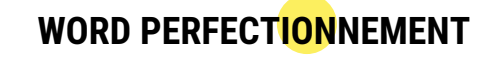

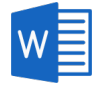

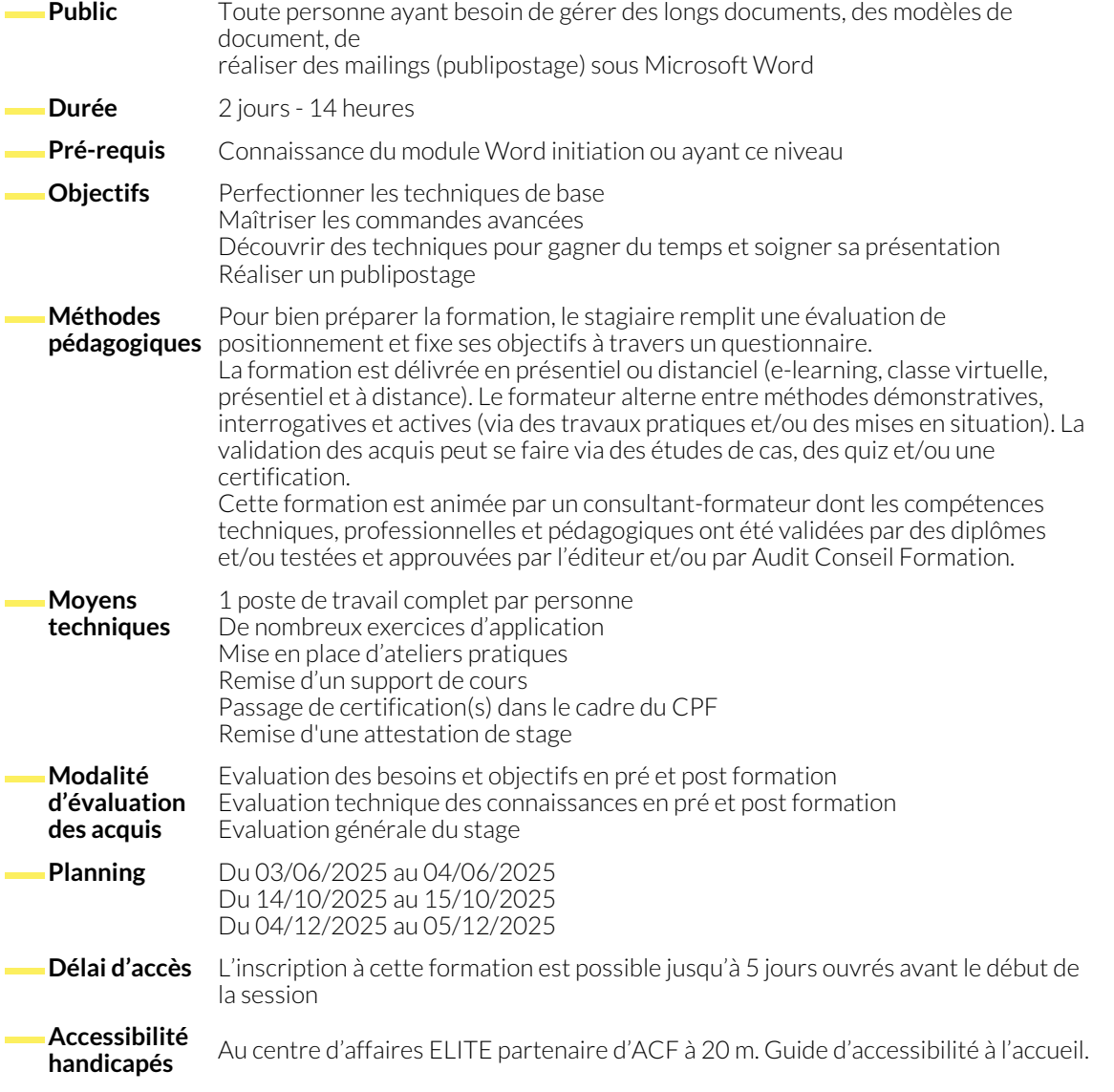

## **MISE EN PAGE AVANCÉE, MODÈLES, STYLES**

- Créer et personnaliser les styles.
- Formats de paragraphes, tabulations, bordures.
- Entêtes et Pied de pages
- Les Modèles de document (Création/Utilisation).

## **INSERTIONS AUTOMATIQUES ET OUTILS DE CORRECTION**

- Créer et utiliser des insertions automatiques.
- Personnaliser l'espace QuickPart.

## **TABLEAUX ET OBJETS EXTERNES**

- Insérer un tableau et appliquer un style.
- Insertion lignes/colonnes, fractionnement et fusion de cellules.
- 

● La correction automatique.

- Alignements, largeur des colonnes, hauteur des lignes.
- Insérer un SmartArt, des filigranes, une image.

# **CONCEVOIR DES DOCUMENTS LONGS ET STRUCTURÉS**

- Les Sections.
- Les notes de bas de page.

### ● Les légendes.

● Les signets, renvois et liens hypertexte.

# **MODE PLAN ET TABLE DES MATIÈRES**

- Travailler en mode plan.
- Définir les niveaux hiérarchiques des titres.

## **PUBLIPOSTAGE ET ÉTIQUETTES**

- Fusion de lettres, d'enveloppes ou d'étiquettes.
- Insertion de mots-clés dans le document.
- Appliquer une numérotation hiérarchique.
- Insérer une table des matières et des illustrations.
- Paramétrer la fusion. Fusion vers l'imprimante.

### **CONCEPTION DE FORMULAIRES**

- Définir le texte générique et les zones à remplir.
- Insérer une liste déroulante, des cases à cocher.
- **RÉVISION ET PARTAGE DE DOCUMENTS**

● Protéger un formulaire.

- Activer le suivi des modifications.
- Comparer deux versions de documents.
- Verrouiller le suivi avec mot de passe.
- Enregistrer un document au format PDF et XPS.
- Partager des fichiers.

## **NOUS CONTACTER**

16, ALLÉE FRANÇOIS VILLON 38130 ÉCHIROLLES

**Téléphone E-mail**

**Suivez-nous sur les réseaux sociaux, rejoignez la communauté !**

in ACF Audit Conseil Formation **CO** @ACF\_Formation **ACFauditconseilformation** ACFauditconseilformation

**Siège social Centre de formation**

87, RUE GÉNÉRAL MANGIN 38000 GRENOBLE

04 76 23 20 50 - 06 81 73 19 35 contact@audit-conseil-formation.com

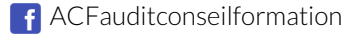